# Inner-Class and Inter-Class Style Transfer using CycleGAN

Shujie Chen, Felix Gabler, Yongchuang Huang, Jingpei Lu, Yiran Xu

#### **CONTENT:**

- Problem Description and Motivation
- Method Overview
- Results
- Discussion

#### Problem Description and Motivation

- Image-to-image translation
  - Learn the mapping from input image to output image
  - Applications
    - Style transfer, object transfiguration, and photo enhancement
- Lack of paired training data
  - Cycle-Consistent Adversarial Networks
    - Learns the mapping under the constraint of the cycle consistency

#### Method Overview

- CycleGAN
  - Learns the mapping (e.g.  $G : X \rightarrow Y$ )
  - Under the constraint of inverse mapping (e.g.  $F(G(X)) \approx X$ )

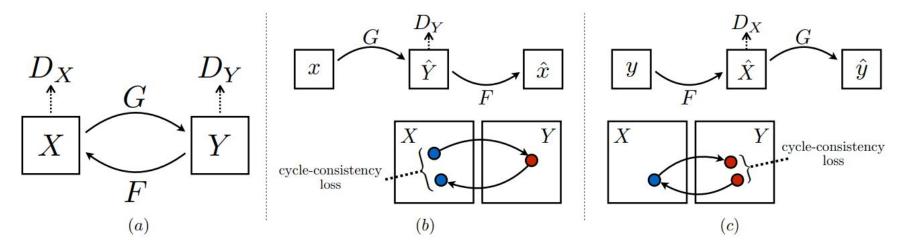

#### Method Overview

- Generator
  - 9-block Residual network
- Discriminator
  - 40×40 PatchGAN
    - Classify whether 40×40 overlapping image patches are real or fake

| layer name | layer setting                         |
|------------|---------------------------------------|
| conv 0     | $[4 \times 4, 64]$ , pad=1, stride=2  |
|            | Leaky ReLU                            |
| conv 1     | $[4 \times 4, 128]$ , pad=1, stride=2 |
|            | Instance Norm + Leaky ReLU            |
| conv 2     | $[4 \times 4, 256]$ , pad=1, stride=2 |
|            | Instance Norm + ReLU                  |
| conv 3     | $[4 \times 4, 512]$ , pad=1, stride=1 |
|            | Instance Norm + ReLU                  |
| conv final | $[4 \times 4, 1]$ , pad=1, stride=1   |

Table 2: Detailed architecture of discriminator

| layer name       | layer setting                                                             |
|------------------|---------------------------------------------------------------------------|
| conv0_1          | [7 × 7, 64], pad=1, stride=1<br>Instance Norm + ReLU                      |
| conv0_2          | [3 × 3, 128], pad=1, stride=1<br>Instance Norm + ReLU                     |
| conv0_3          | [3 × 3, 128], pad=1, stride=2<br>Instance Norm + ReLU                     |
| Residual Block 1 | [ $3 \times 3, 256$ ], pad=1, stride=1<br>Instance Norm + ReLU $\times$ 2 |
| Residual Block 2 | [ $3 \times 3, 256$ ], pad=1, stride=1<br>Instance Norm + ReLU $\times$ 2 |
| Residual Block 3 | [ $3 \times 3, 256$ ], pad=1, stride=1<br>Instance Norm + ReLU $\times$ 2 |
| Residual Block 4 | $[3 \times 3, 256]$ , pad=1, stride=1<br>Instance Norm + ReLU $\times$ 2  |
| Residual Block 5 | $[3 \times 3, 256]$ , pad=1, stride=1<br>Instance Norm + ReLU $\times$ 2  |
| Residual Block 6 | [ $3 \times 3, 256$ ], pad=1, stride=1<br>Instance Norm + ReLU $\times$ 2 |
| Residual Block 7 | [ $3 \times 3, 256$ ], pad=1, stride=1<br>Instance Norm + ReLU $\times$ 2 |
| Residual Block 8 | [ $3 \times 3, 256$ ], pad=1, stride=1<br>Instance Norm + ReLU $\times$ 2 |
| Residual Block 9 | [ $3 \times 3, 256$ ], pad=1, stride=1<br>Instance Norm + ReLU $\times$ 2 |
| deconv 1         | [3 × 3, 128], stride=2<br>Instance Norm + ReLU                            |
| deconv 2         | [3 × 3, 64], stride=2<br>Instance Norm + ReLU                             |
| conv final       | [7 $\times$ 7, 3], pad=1, stride=1<br>Tanh                                |

Table 1: Detailed architecture of generator: 9-block

#### Inner-class and inter-class

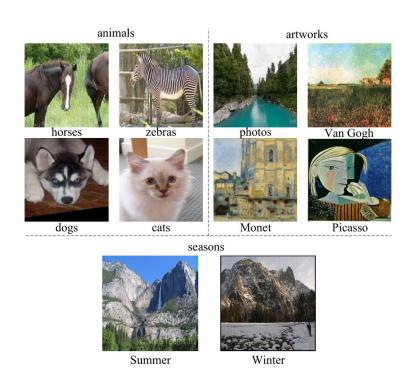

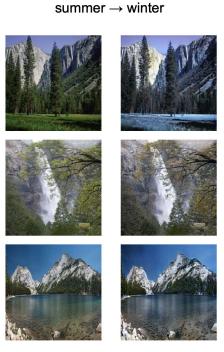

 $\text{winter} \rightarrow \text{summer}$ 

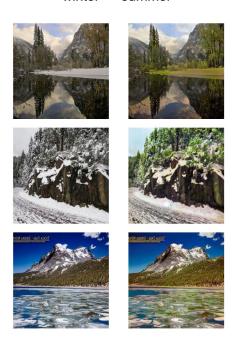

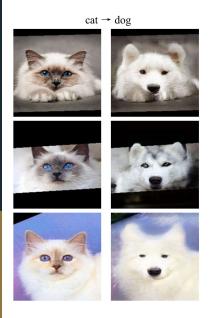

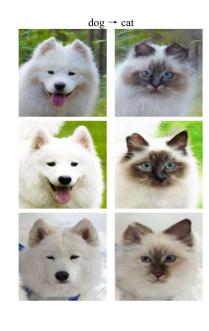

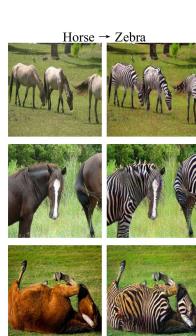

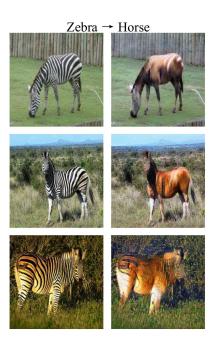

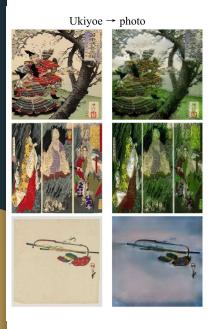

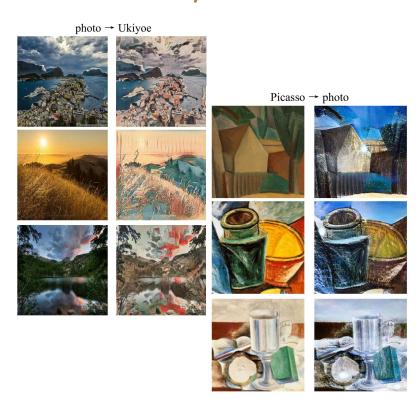

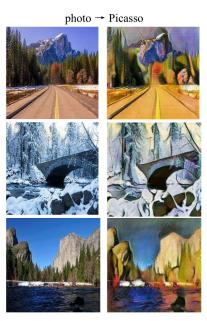

## More interesting results (inter-class)...

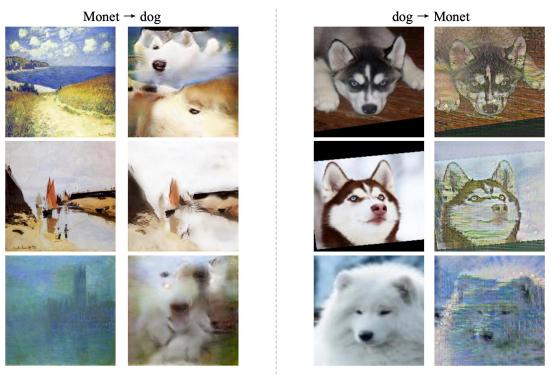

## More interesting results...

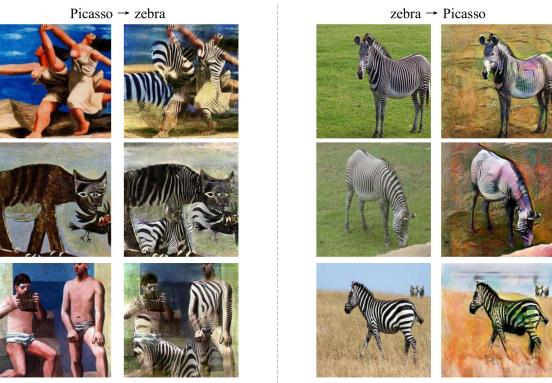

11

#### Conclusion and Discussion

- Inter-class style transfer is generally harder than inner-class style transfer
  - Domain gap is bigger for inter-class style transfer
- Style transfer on animals is generally harder than on landscapes
  - Animals usually have more attributes than the pure landscapes
- Artworks to photo is generally harder than photo to artworks
  - Artworks usually contain objects that are highly different from real objects

#### Discussion: Why this happened?

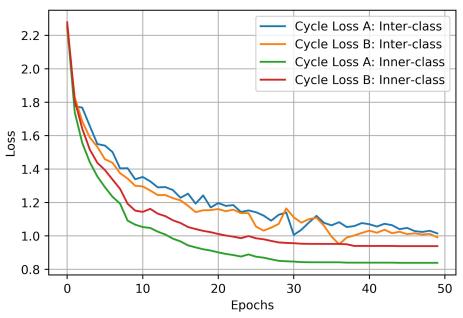

VanGogh2photo (Inner-class) vs VanGogh2zebra (Inter-class)

#### Some failures

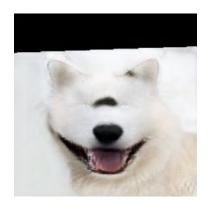

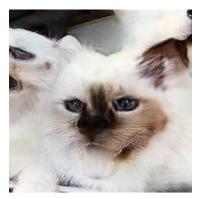

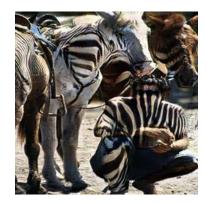

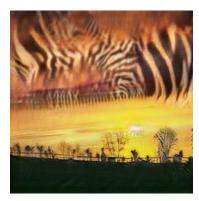

# Thanks for watching! Questions...

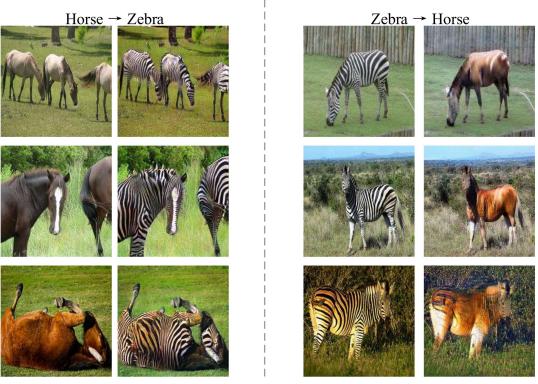

16

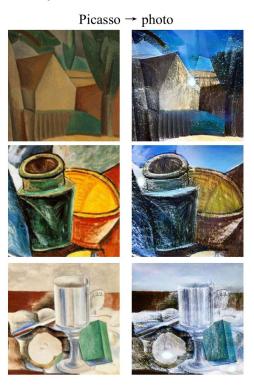

photo → Picasso

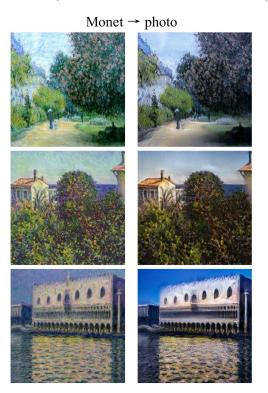

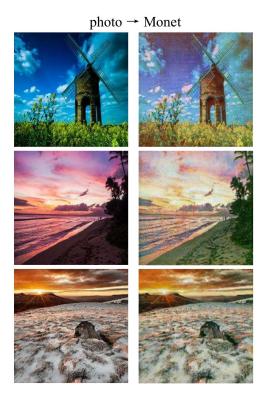

18

## More interesting results...

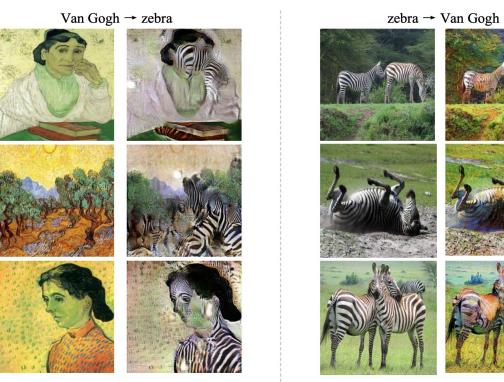